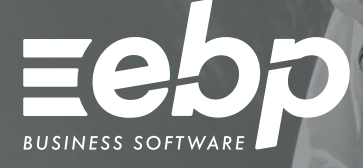

# Bâtiment édition Côte d'Ivoir

Grâce à notre logiciel de gestion dédié au bâtiment et aux artisans du BTP, faire un devis n'aura jamais été aussi simple ! Calculez vos prix au plus juste et chiffrez facilement vos devis. Optimisez votre trésorerie au quotidien en facturant vos clients à l'avancement.

# Rédigez des devis détaillés

Profitez d'une navigation intuitive pour créer des devis aux couleurs de votre entreprise et structurez-les en insérant tranches de travaux, images, options, variantes, etc. Chiffrez vos prestations avec des prix toujours à jour grâce à l'import des tarifs des fabricants et distributeurs du BTP

# **Facturez à l'avancement**

Optimisez votre trésorerie en établissant à vos clients des situations de travaux afin de les facturer à chaque étape de la réalisation des travaux. Ce moyen est idéal et recommandé lorsque les travaux s'étalent sur une longue période car il vous permet de couvrir les achats déjà engagés.

# Automatisez vos tâches

Grâce au transfert automatique, réalisez tous vos documents de vente et d'achat les uns à la suite des autres. Vous gagnez du temps et pouvez vous consacrer pleinement à votre métier.

## **Suivez vos résultats**

Avec le tableau de bord, vos indicateurs clés sont toujours disponibles et actualisés en temps réel. Éditez des statistiques afin de disposer de toutes les informations pour prendre les bonnes décisions.

### Gérez précisément vos stocks

Évitez les ruptures ! Suivez précisément les états de stocks de vos produits et lancez vos réapprovisionnements dès que le stock minimum est atteint.

 $\vee$  Devis et factures  $\vee$  Facture d'avancement  $\vee$  Tableau de bord

# MODE D'UTILISATION DISPONIBLE POUR CE LOGICIEL

### **Ø** Licence

J'achète mon logiciel Je l'utilise sur mon ordinateur Je souscris un contrat d'assistance

# **Bâtiment ACTIV I**

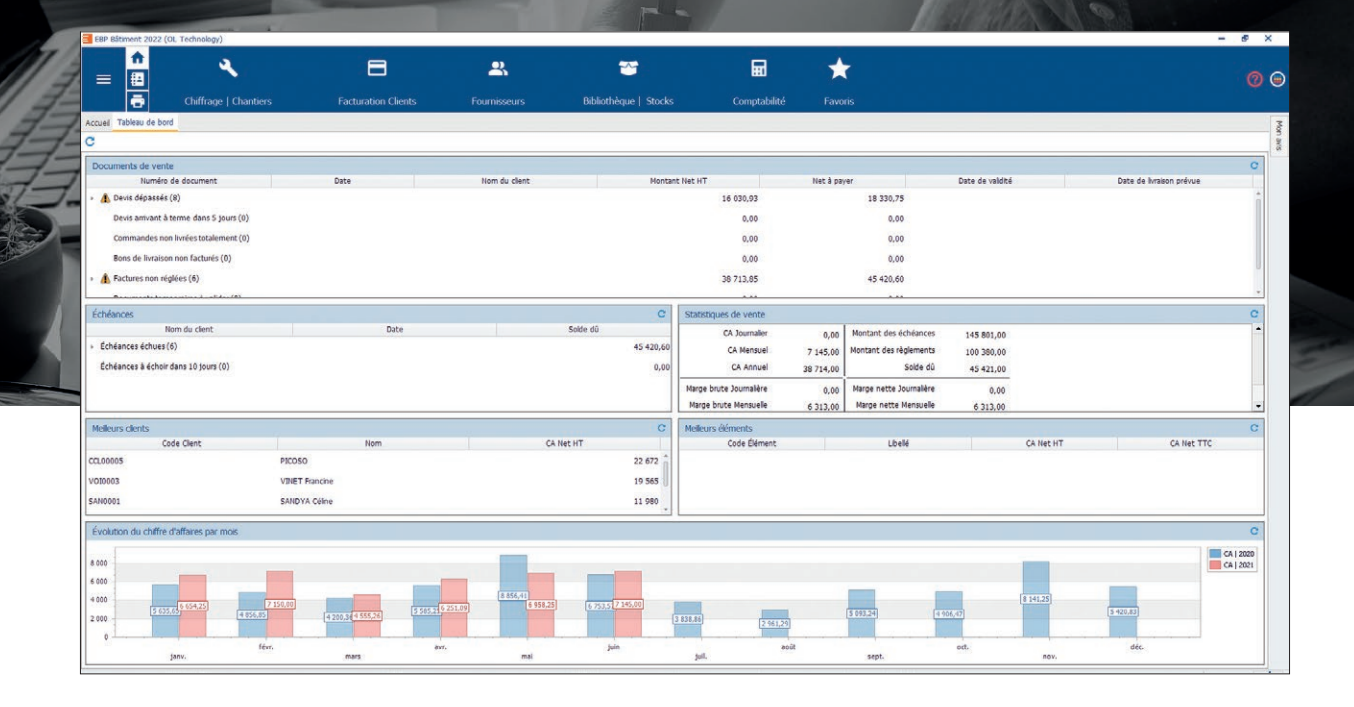

# FONCTIONS PRINCIPALES

### Caractéristiques générales

- Gestion des droits utilisateurs
- •Protection des dossiers par mot de passe
- Gestion des favoris
- •Recherche multicritère
- •Personnalisation des listes de consultations (vues) • Champs obligatoires (personnalisables)
- Gestion des ventes
- •Devis, commandes, factures, avoirs, factures
- d'acompte, bons de livraison et de retour, etc.
- Création illimitée de tranches de travaux
- •Récapitulatif des lignes
- Transfert automatique des documents (devis en
- facture, facture en avoir...)
- •Situations de travaux et factures d'avancement
- •Décompte général et définitif (DGD) • Envoi des documents par e-mail
- •Personnalisation des documents
- Gestion de la retenue de garantie et garantie
- pour bonne fin de travaux
- Cautionnement bancaire des retenues de garantie
- Gestion du compte prorata (second œuvre)
- Livraison/réception totale ou partielle
- •Bons de retour et avoirs partiels
- •Révision et actualisation des prix dans les documents de vente
- Gestion de lettres-types personnalisables (lettre d'en-tête, de pied et CGV)
- •Documents de vente conformes à la législation
- relative aux mentions obligatoires • Fichiers collaborateurs, commerciaux et intérimaires
- •Barème de commissionnement

### Éléments

- Fiches éléments de type fourniture, main d'œuvre, ouvrage, matériels, etc.
- Calcul des prix de vente selon le déboursé sec, les frais généraux, etc.
- Gestion du fourni-posé
- Consultation et import de tarifs fournisseurs<sup>(1)</sup>
- Import de bibliothèques d'ouvrages • Calcul de métrés
- TVA neuf ou rénovation
- Insertion d'image associée à l'élément
- Indicateurs : prix de revient, taux de marge, prix de vente HT/TTC, taux de TVA, etc.
- Tarifs et promotions
- Éléments de remplacement

#### Clients

- Fichiers clients et prospects
- Multi-adresses de facturation et de livraison
- •Saisie des règlements
- Multi-échéances, pointage entre échéances
- Échéanciers clients et remises en banque Historique des éléments et documents de ventes
- 
- Lettres de relance

#### Achats et stocks

•Demandes de prix, commandes fournisseurs et bons de réception

- État sur les demandes de prix
- •Bons d'entrée et de sortie
- Visualisation des mouvements de stock et justification des écarts
- Valorisation du stock au PUMP

### •Saisie des inventaires

### Suivi d'activité

- •Planification et gestion facilitée des rendez-vous • Tableau de bord
- •Statistiques sur le chiffre d'affaires et la marge par client
- •Palmarès du chiffre d'affaires et de la marge par client

### Imports /Exports

- Transfert des règlements et factures vers EBP Compta avec gestion des comptes auxiliaires
- Génération comptable des règlements clients et des factures au format du logiciel du cabinet comptable<sup>(2</sup>)
- Import/Export au format CSV
- Import/Export paramétrables
- 
- Export des documents en PDF, Word®, Excel® Export des listes au format XML, TXT, Excel®,
- HTML

Liste des fonctions non exhaustive

(1) Bibliothèques à acquérir en supplément auprès des éditeurs.

(2) Compatible avec la majorité des logiciels du marché.

Retrouvez les configurations conseillées pour l'utilisation de ce logiciel sur www.ebp.ci.

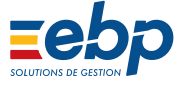